### **ИСПОЛЬЗОВАНИЕ ПМК «ИНФОРМАЦИОННАЯ КУЛЬТУРА»**

### **В НАЧАЛЬНОЙ ШКОЛЕ**

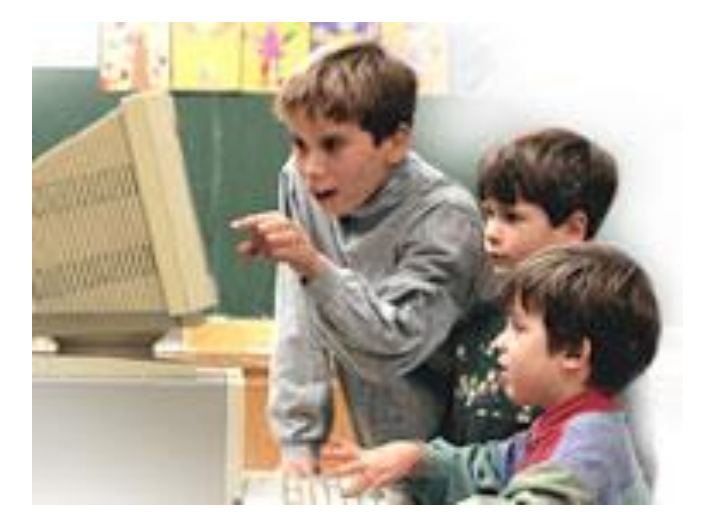

# ПМК «Информационная культура»

**Информационная подготовка** – одно из немногих инновационных и востребованных направлений школьной подготовки, делающих школу современной, приближающих ее к жизни и запросам общества.

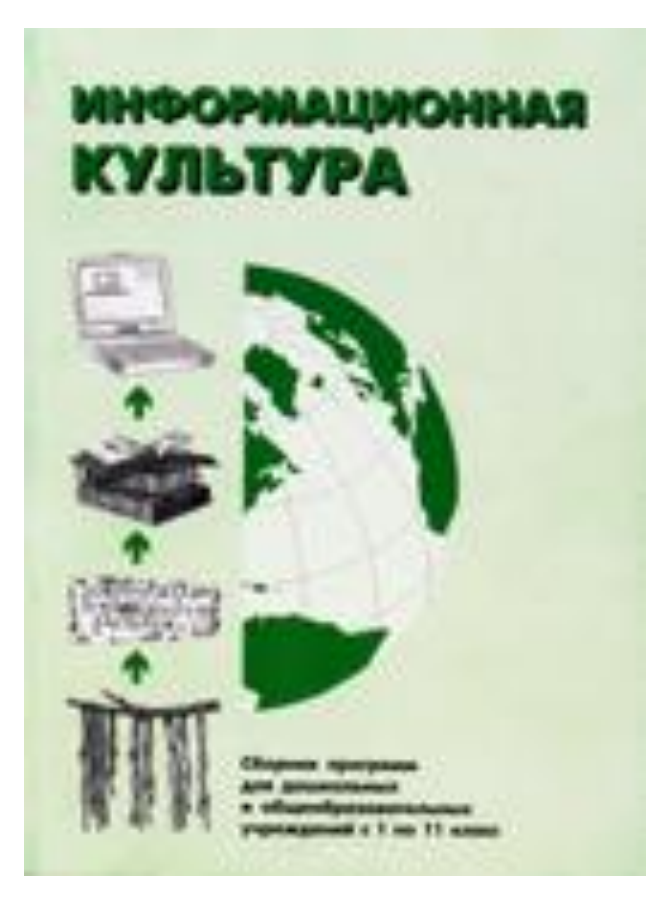

Формирование информационной культуры учащихся

Современные дети не боятся компьютера и готовы осваивать его и дома, и в школе.

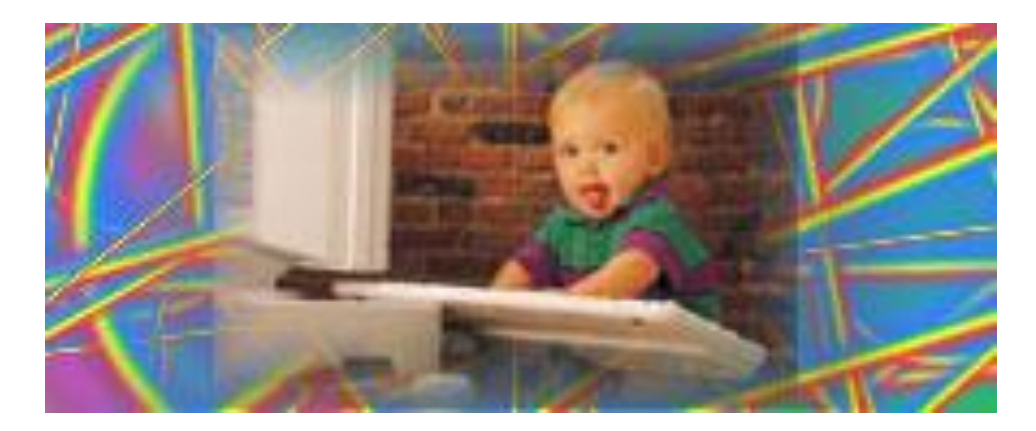

Что педагоги могут предложить ученикам младших классов, чтобы по-настоящему и надолго заинтересовать их информатикой?

# Цели курса "Информатика" в начальной школе

#### *В начальной школе цели опираются на возрастные потребности и возможности детей:*

- формирование представлений об информационной природе многих процессов в живой природе, обществе и технике;
- знакомство с компонентами ПК и их функциях; формирование представлений о типах и назначении компьютерных программ;
- формирование навыков использования ПК для удовлетворения собственных информационных потребностей;
- развитие когнитивных и творческих способностей и навыков учащихся в процессе работы с развивающими, игровыми и другими программами;
- **Закрепление и совершенствование знаний, полученных в других курсах** начальной школы;
- подготовка к дальнейшему обучению информатике в основной школе.

# Содержание обучения

- Информация и информационные процессы (и основы алгоритмизации).
- Компьютер и его устройства. Программные средства.
- Информационные и коммуникационные технологии.

# Организация обучения

- Обучение в рамках предмета «Информатика» за счет региональной или школьной компоненты учебного плана.
- Занятия с группой в 10-12 человек в кабинете вычислительной техники.
- Наличие полного ПМК.
- Подготовка педагогов к применению ПМК.

# Структура комплекса для начальной школы

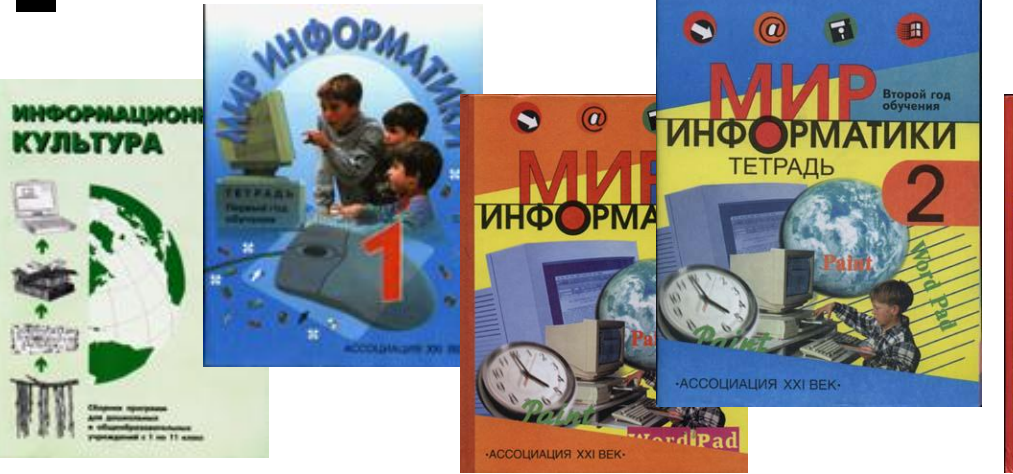

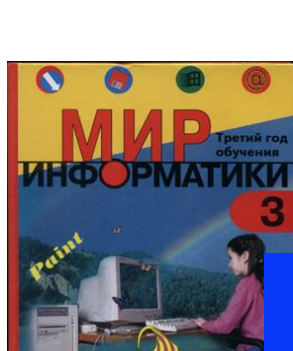

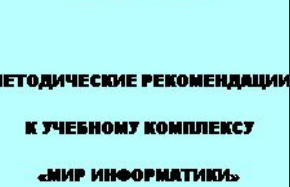

Могитев А.В. Булгакова Н.Н.

#### ■ Программа курса

- Методические рекомендации по ведению курса на 1 году обучения
- Учебные пособия
- Рабочие тетради
- Электронное приложение

### Модули ПМК 1 года обучения

- **1. Наш компьютер верный друг (9 час.)**
- **2. Поиграем, порисуем (7 час.)**
- **3. Мир, в котором мы живем (10 час.)**
- **4. Исполнители и системы команд (8 час.)**

*Последнее занятие в четверти – урок – обобщение* **«Чему мы научились».**

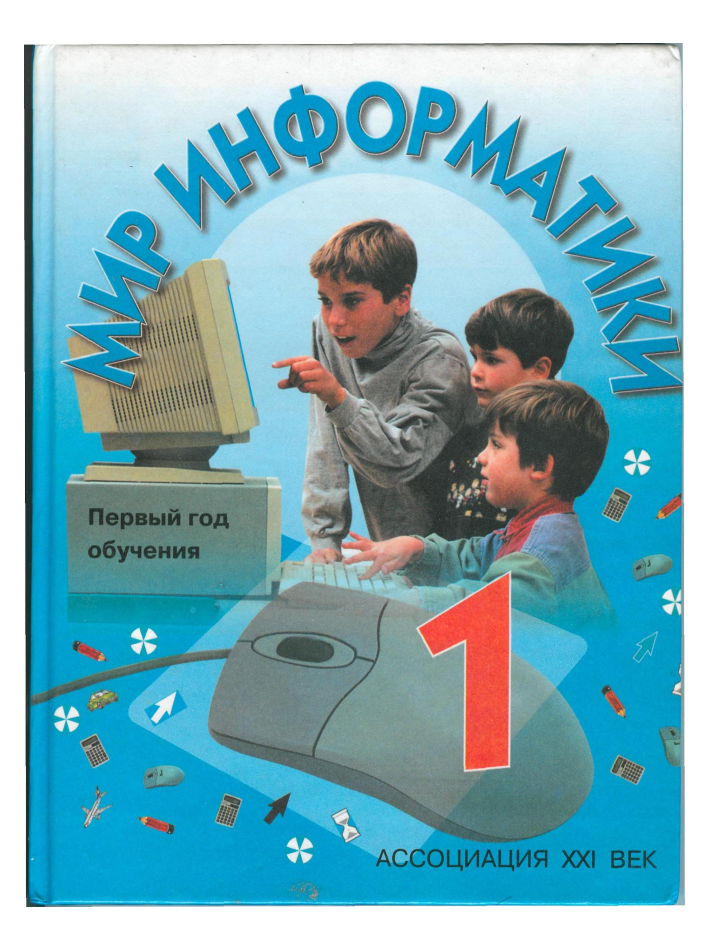

# Учебные модули пособия 2 класса

- **■ Компьютер**
- **■ Информационные технологии** WordPad

Paint

**■ Информация и ее обработка**

Виды информации

Логика

 Представление информации Алгоритмы и исполнители

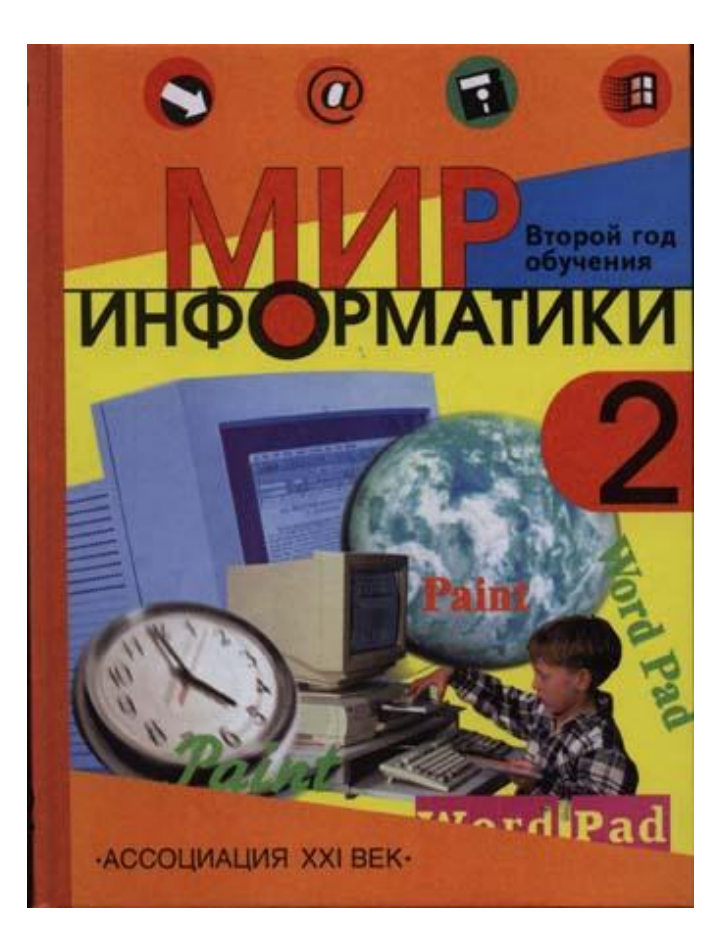

## Рабочая тетрадь, 2 класс

- 100 разнообразных заданий
- Концентрическая структура 4-летнего курса обучения
- Ежегодная выдача тем небольшими порциями
- Ежегодный возврат и повторение темы, движение вперед

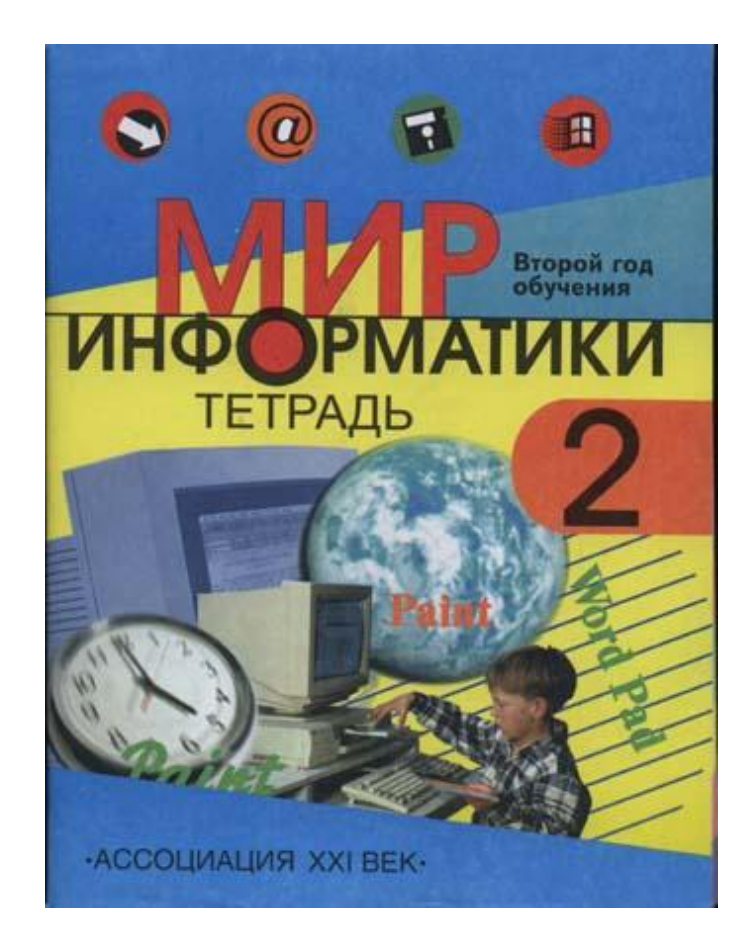

# Учебные модули пособия 3 класса

#### **■ Компьютер:** устройство,

файловая система, работа с программами

#### **■ Информационные технологии:** Paint, WordPad, Calc

**■ Информация и информационные процессы**: получение информации, основы логики: суждения множества понятие модели и виды алгоритм и его свойства, типы алгоритмов

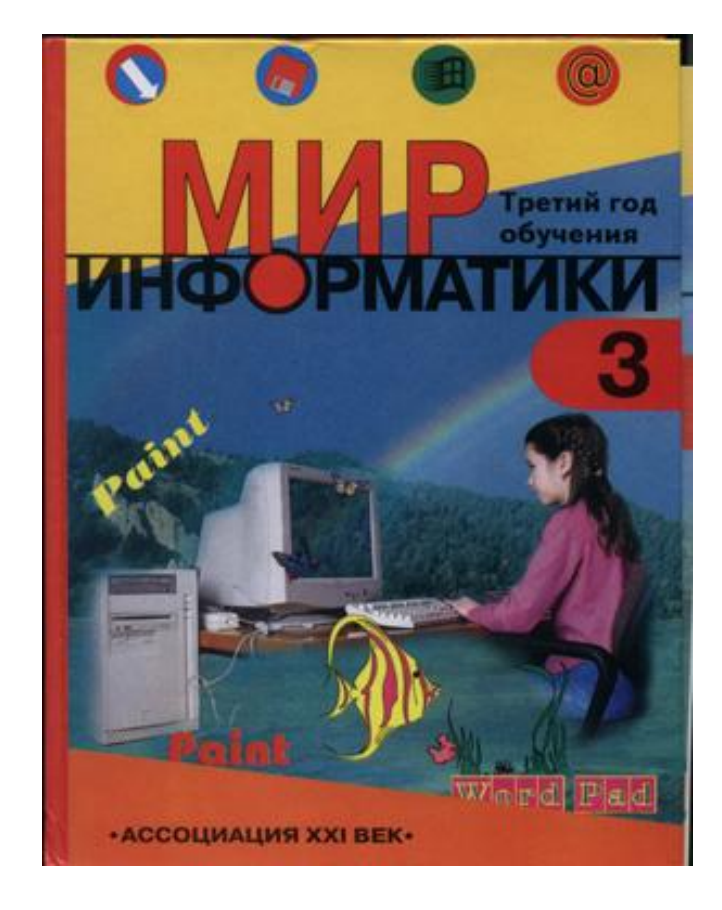

### Электронное приложение

Электронное приложение в ПМК содержит **медиалекции**, которые оказывают учителю огромную помощь; **разнообразные типы развивающих игр**; **тренажеров**, которые позволяют учащимся эффективно усвоить основы «Информатики».

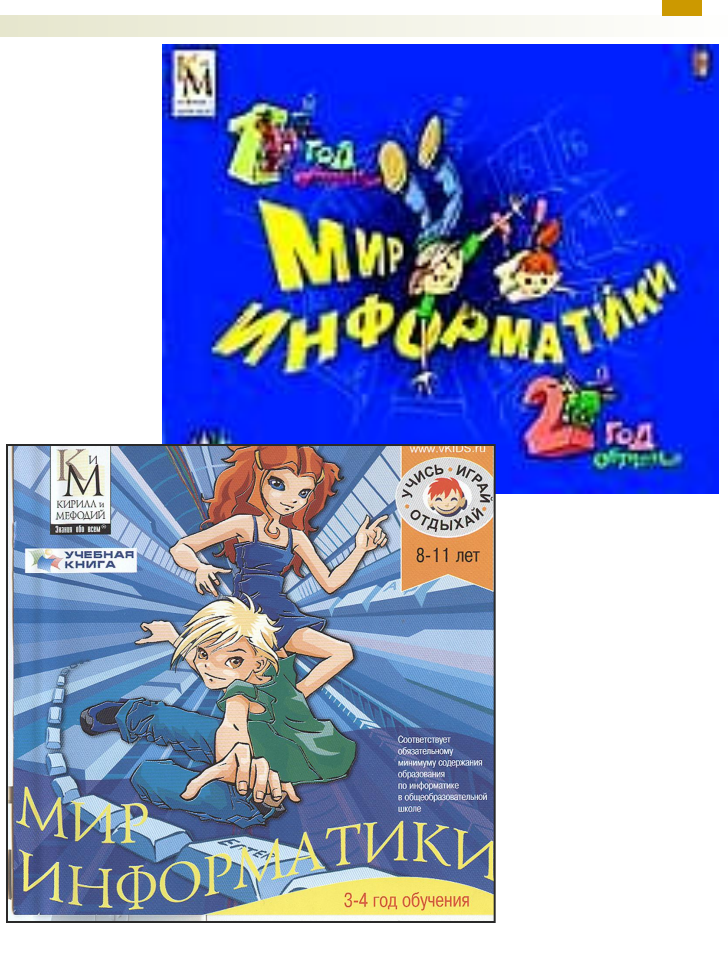

### Методическое пособие

В методическом пособии предложена определенная структура каждого урока первого года обучения.

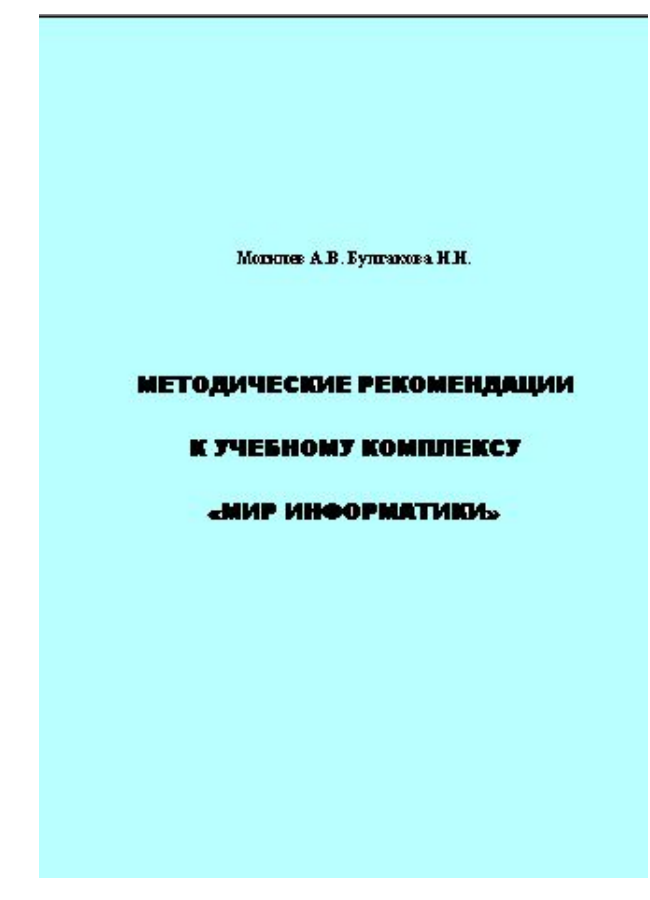

## 1 Год, 1 четверть, 9 часов Наш компьютер - верный друг

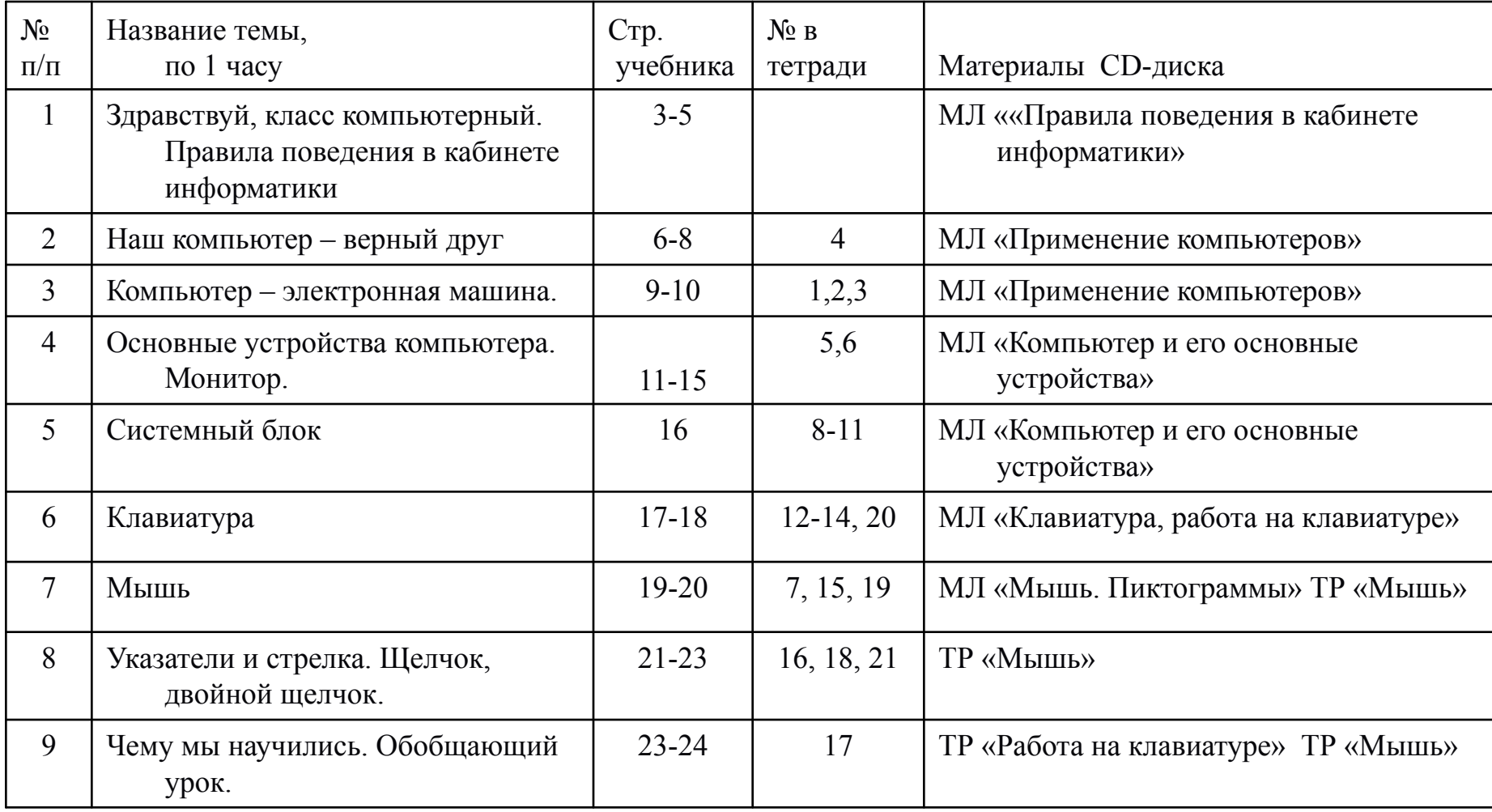

## **Занятие 9/1.** Чему мы научились. Обобщающий урок

#### **Проверка домашнего задания**

- ⚪ Кого в задании было больше птиц или животных?
- ⚪ Сколько птиц?
- ⚪ Сколько животных вы наклеили?
- ⚪ Перечислить всех птиц.
- ⚪ Перечислить всех животных.

При проверке данного задания рекомендуется повесить на доске плакат с русским алфавитом. Ответ ученика оценивается всем классом – при верном ответе дети хлопают в ладоши, в случае ошибки негромко стучат руками по крышке стола. Идет накопление фишек.

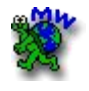

### Знакомство с возможностями среды **ЛогоМиры**

- Лого популярен благодаря доступности языка, быстрому написанию программ, интерактивности, наглядности.
	- Составлять программы Ваши ученики смогут уже в начале обучения.

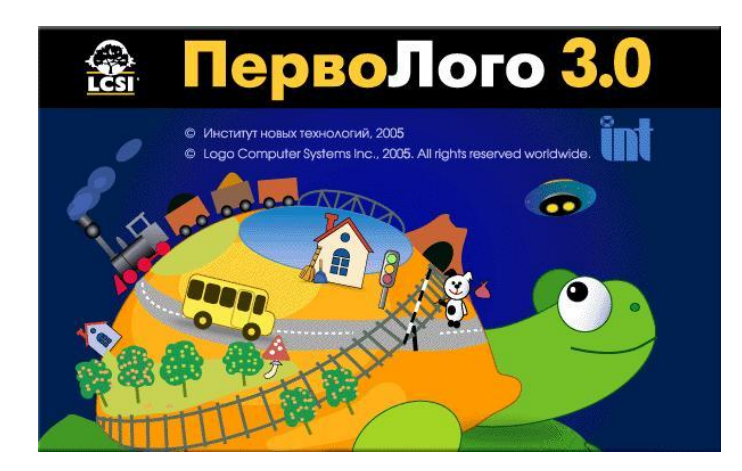

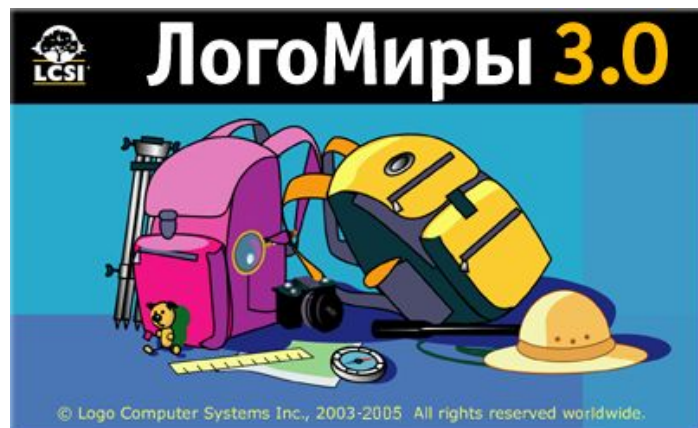

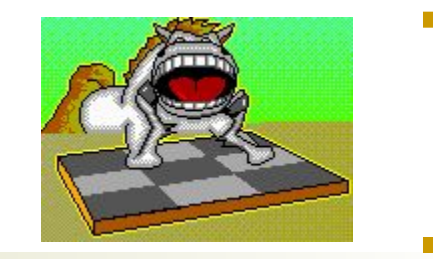

## **Роботландия**

- **Графическая оболочка Монитор для запуска**<br>оста**льных программ са Конитор**нький роботландский Виндоус.
- **Тренажеры**
- **■ Алгоритмика** (Перевозчик , Монах, Конюх, Переливашка, Угадайка)
- **■ Исполнители** (Квадратик, Машинист, Автомат, Плюсик)
- **■ Черные ящики** (программа Буквоед предлагает среду для отгадывания 60 «ящиков»)
- **■ Программирование** (Кукарача) **Редакторы** (Раскрашка -традиционный растровый редактор, учебный текстовый редактор Микрон, музыкальный редактор Шарманщик)
- **■ Игры** (логические головоломки: Мудрый Крот, Морской Бой, Баше, Максит, Пиастры, Веселый Марафон)
- **■ Зачетный класс** (Турнир Знатоков)
- **■ Блокнот-Календарь**

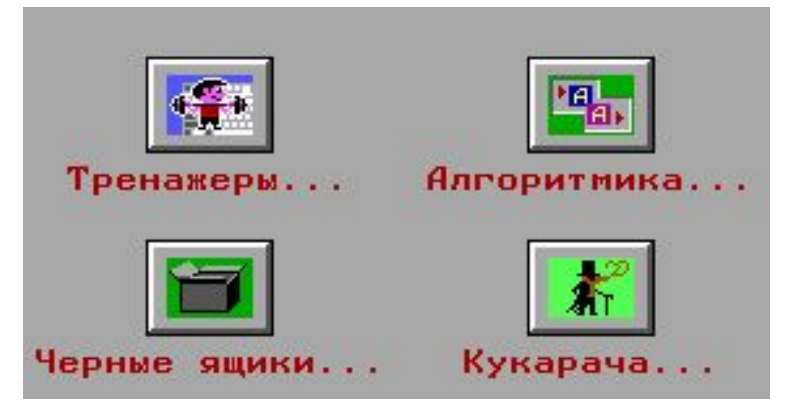

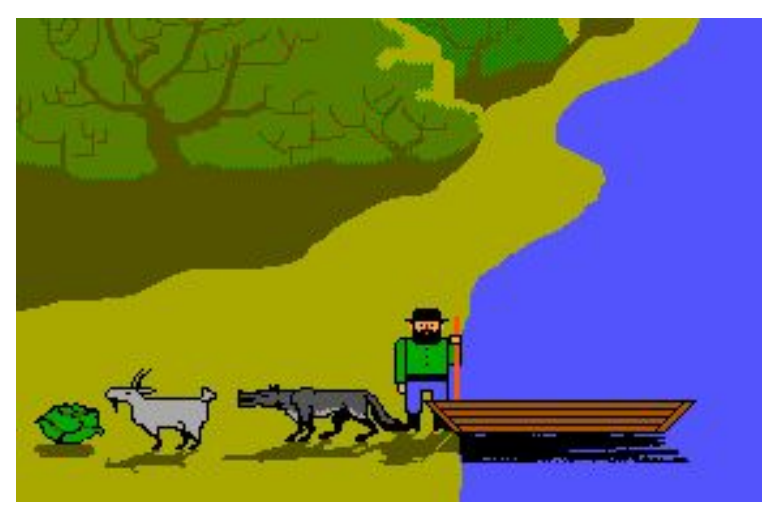

### Азы информатики (Автор: А. А. Дуванов)

#### **■ Программный пакет**

#### **■ Гипертекстовые книги по темам:**

**Книга 1.** Знакомство с компьютером

**Книга 2.** В мире информации

**Книга 3.** Пишем на компьютере

**Книга 4.** Рисуем на компьютере

**Книга 5.** Выходим в Интернет

**Книга 6.** Алгоритмические этюды

**Книга 7**. Черные ящики

**Книга 8.** Исполнители

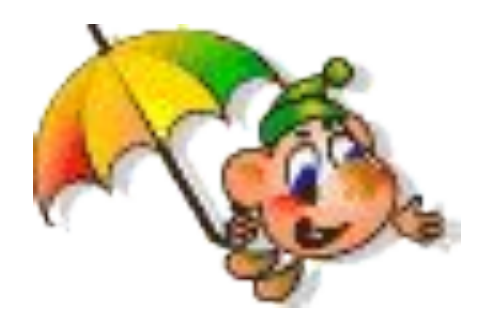

# Актуальность метода проектов

- Вся наша жизнь череда различных проектов.
	- Задача учителя научить ребёнка планировать и успешно реализовывать свои жизненные проекты.

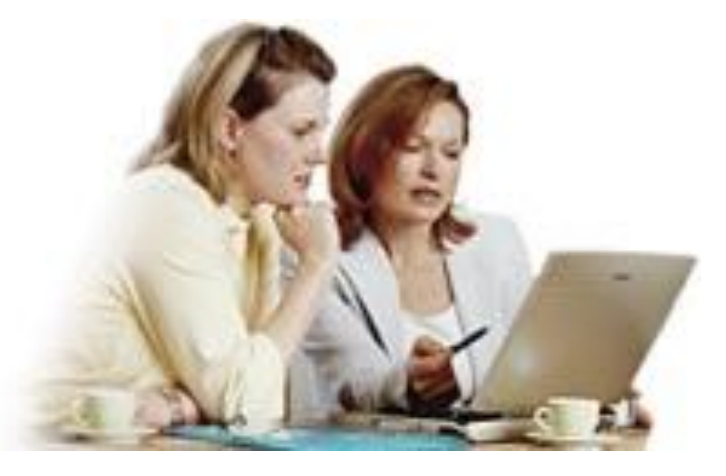

### ИКТ - реальность современного урока

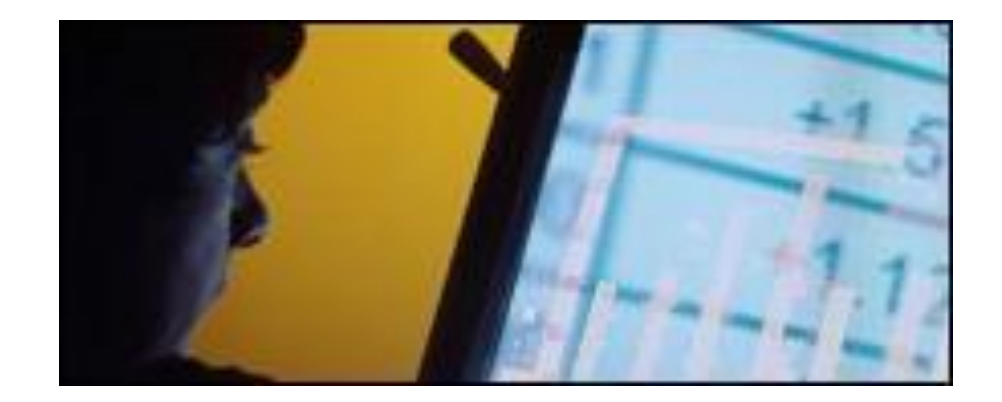

Компьютерные технологии завоёвывают мир! Спорить с этим бесполезно, упираться — уже неоригинально.

А что должен делать в этих условиях учитель? Как увлечь детей своим предметом?

■

Есть один гарантированный приём, который срабатывает в 90% случаев – это использование компьютера при проведении уроков в начальной школе.

Создание наглядных пособий, презентаций для уроков с использованием программы **PowerPoint**

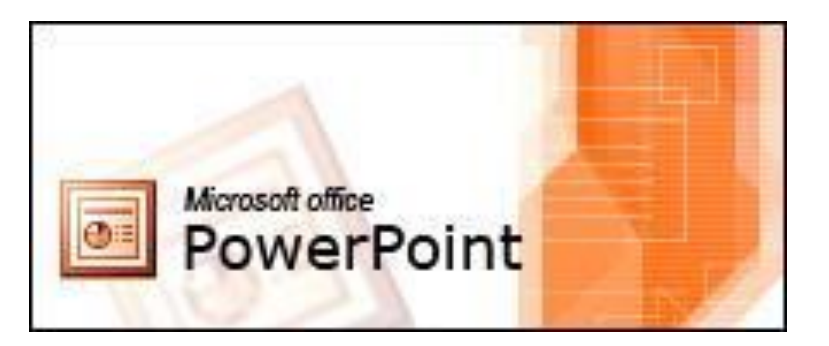

- Как увлечь детей своим предметом?
- Есть один гарантированный приём, который срабатывает в 90% случаев – это использование компьютера при подготовке и проведении уроков в начальной школе.